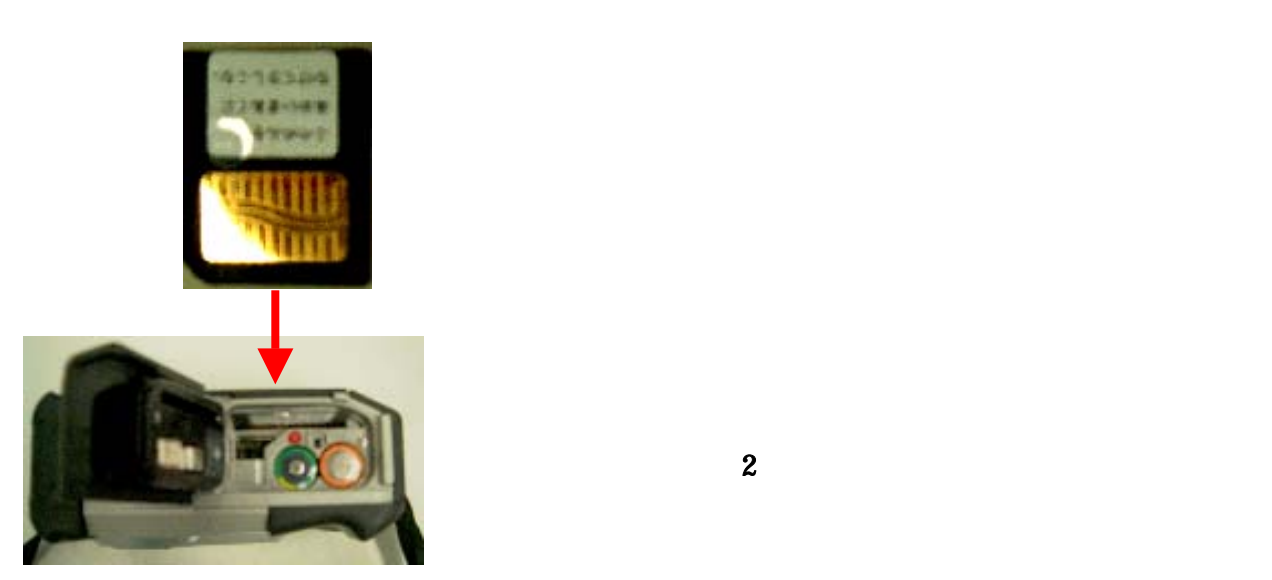

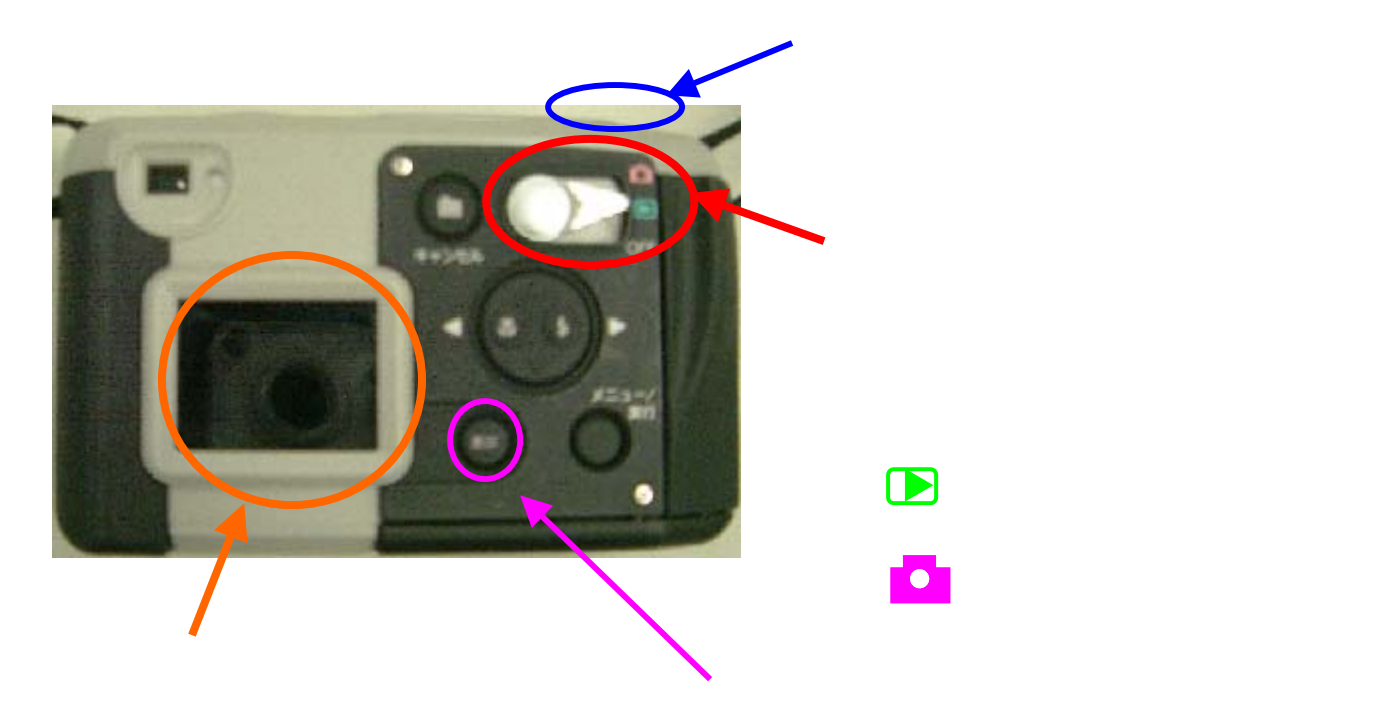

 $\overline{2}$  2  $\overline{2}$   $\overline{2}$   $\over$ 

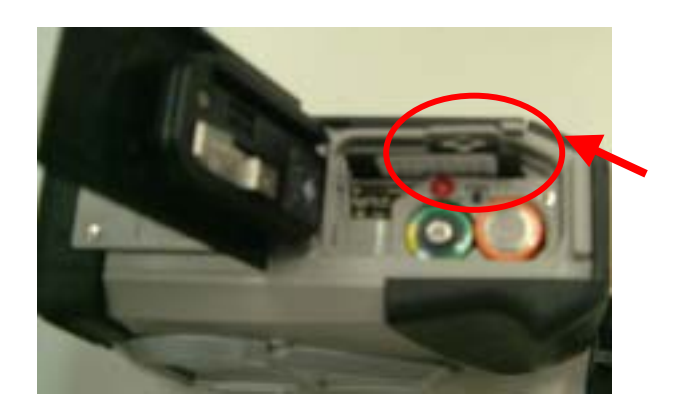

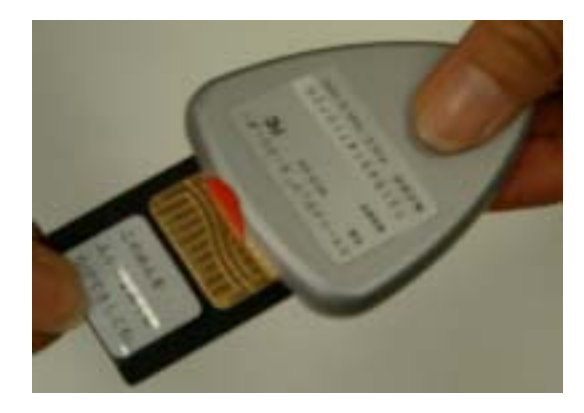

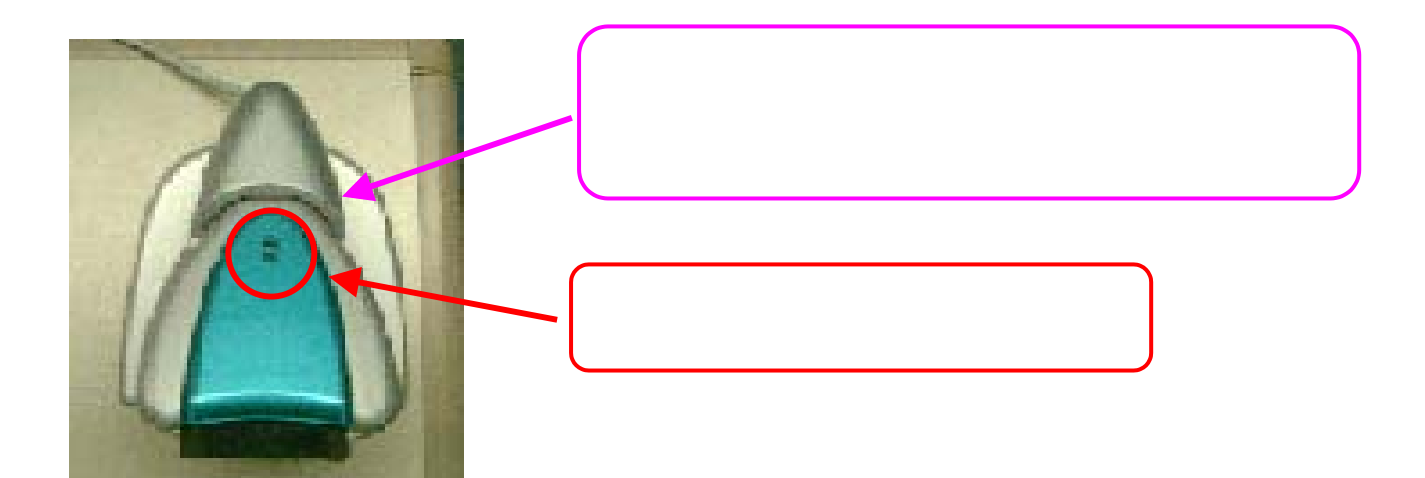

2/3

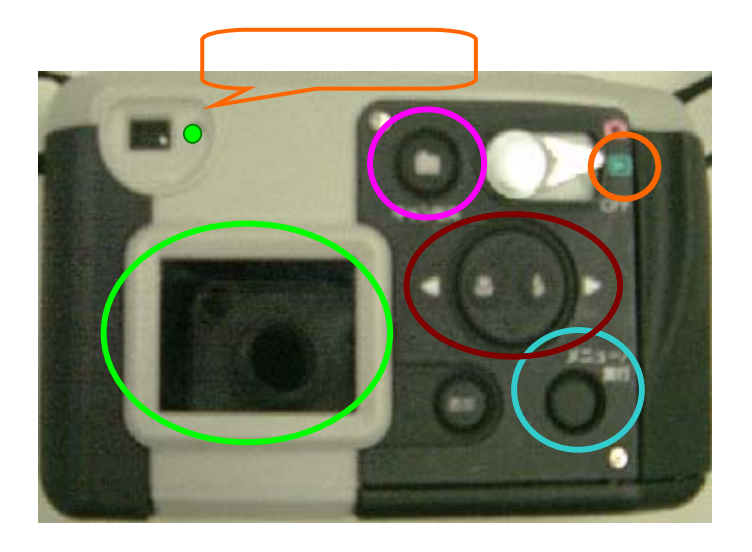

 $\overline{\text{OK}}$